# Formal Verification Report of Compound V3 (Comet)

## Summary

This document describes the specification and verification of Compound's Comet protocol using the Certora Prover. The work was undertaken from Feb 1st to March 24th, 2022, while the code was still in development. The latest commit reviewed and run through the Certora Prover was [4d1c1a42fc31b4b26129fe79e3d97ef637da9520.](https://github.com/compound-finance/comet/commit/4d1c1a42fc31b4b26129fe79e3d97ef637da9520)

The scope of this verification is Compound's Comet protocol which includes the following contracts:

- Comet.sol
- CometExt.sol

And their parent contracts (see Comet's [architecture](#page-5-0) graph):

- CometConfiguration.sol
- CometCore.sol
- CometFactory.sol
- CometMath.sol
- CometStorage.sol

The Certora Prover proved that the implementation of Compound's Comet is correct with respect to formal specifications written by the Compound and Certora teams. Certora also performed a manual audit of these contracts.

During this verification process, the Certora Prover discovered bugs in the code which are listed in the tables below. All issues were promptly corrected by Compound, and the fixes were verified to satisfy the specifications up to the limitations of the Certora Prover. The Certora development team is currently handling these limitations.

All the rules and specification files are publicly available and can be found in [Compound's](https://github.com/compound-finance/comet/tree/certora) Comet repository.

## List of Main Issues Discovered

#### Severity: Criticial

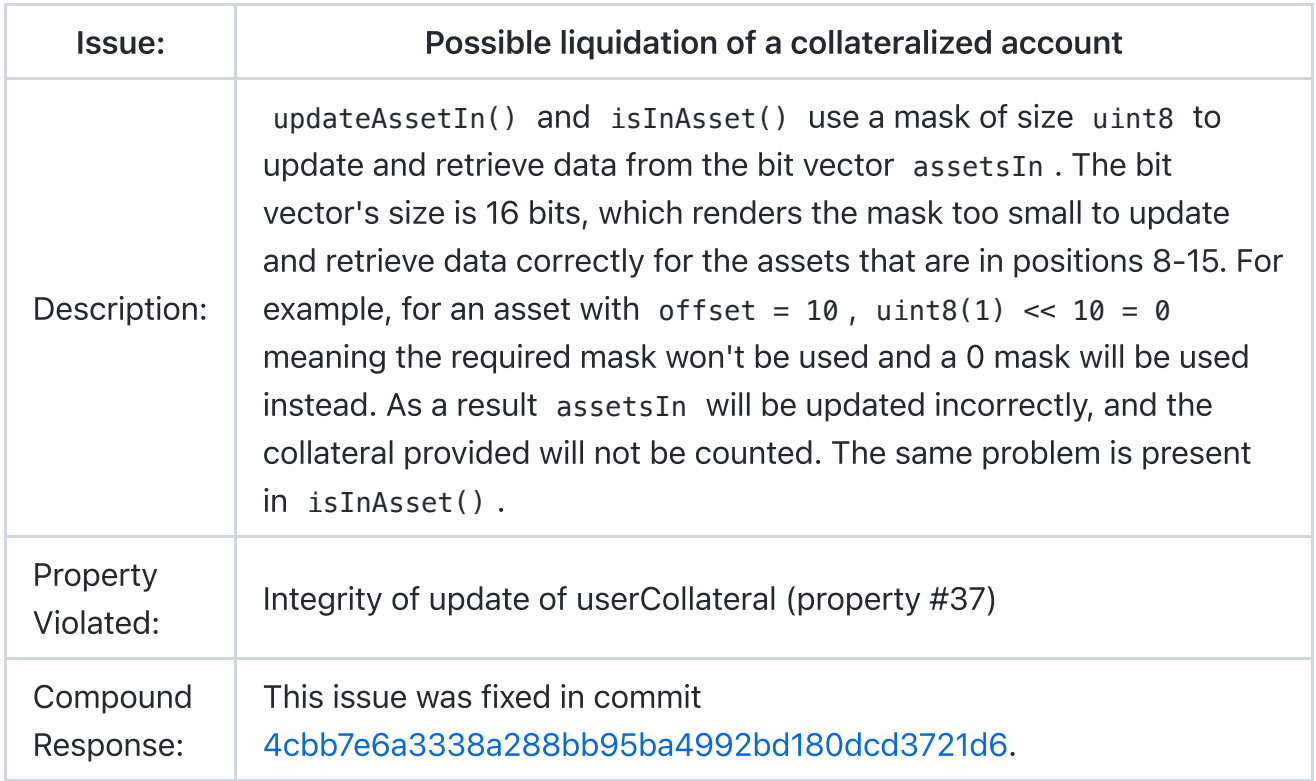

#### Severity: Critical

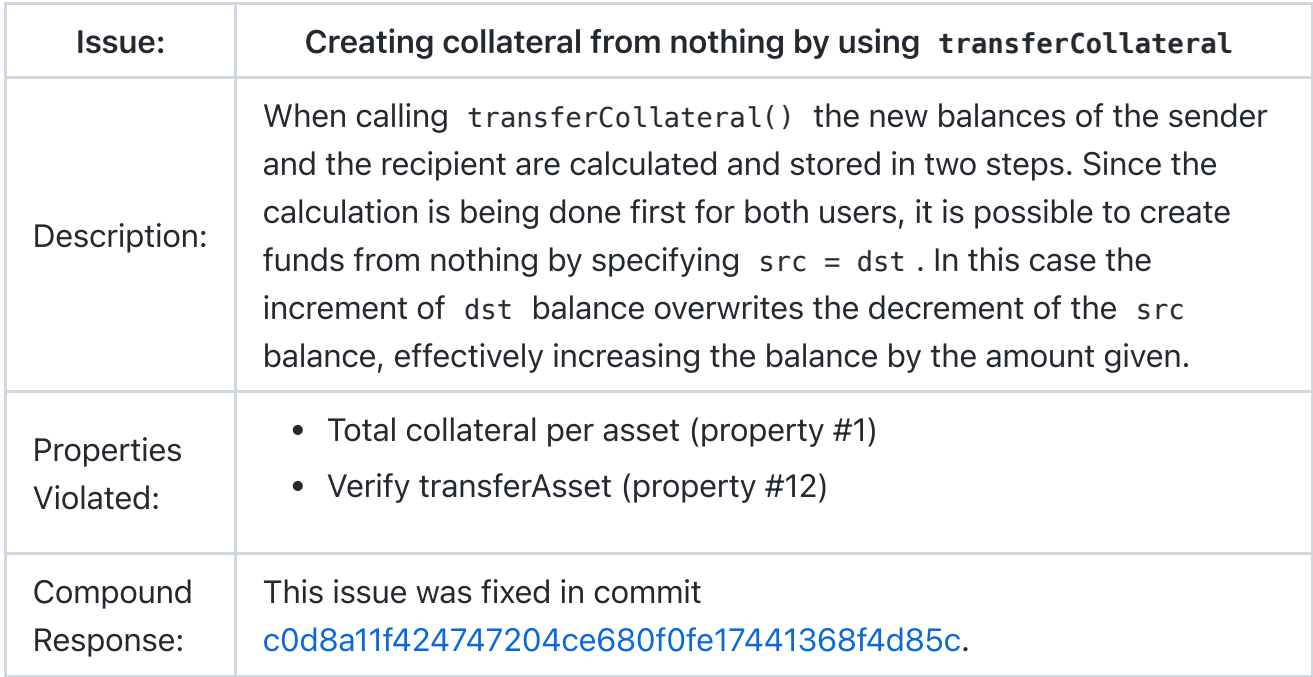

#### Severity: Critical

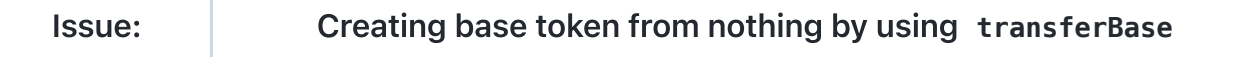

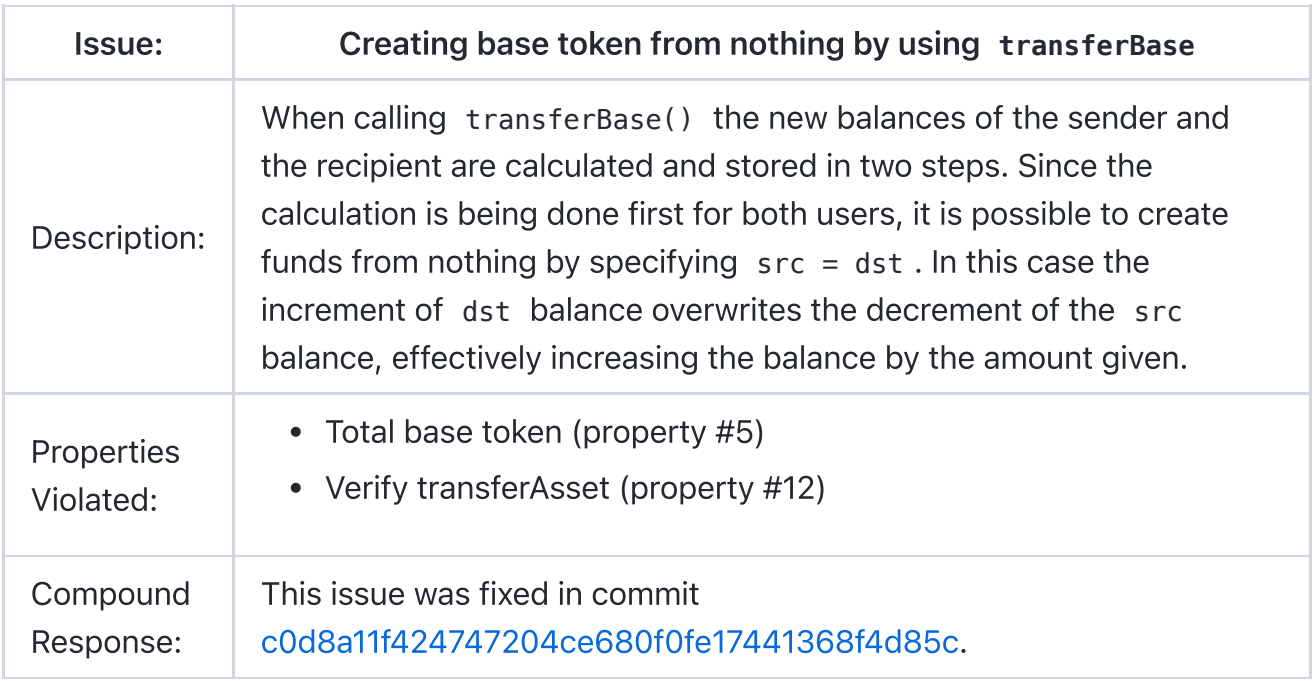

### Severity: Critical

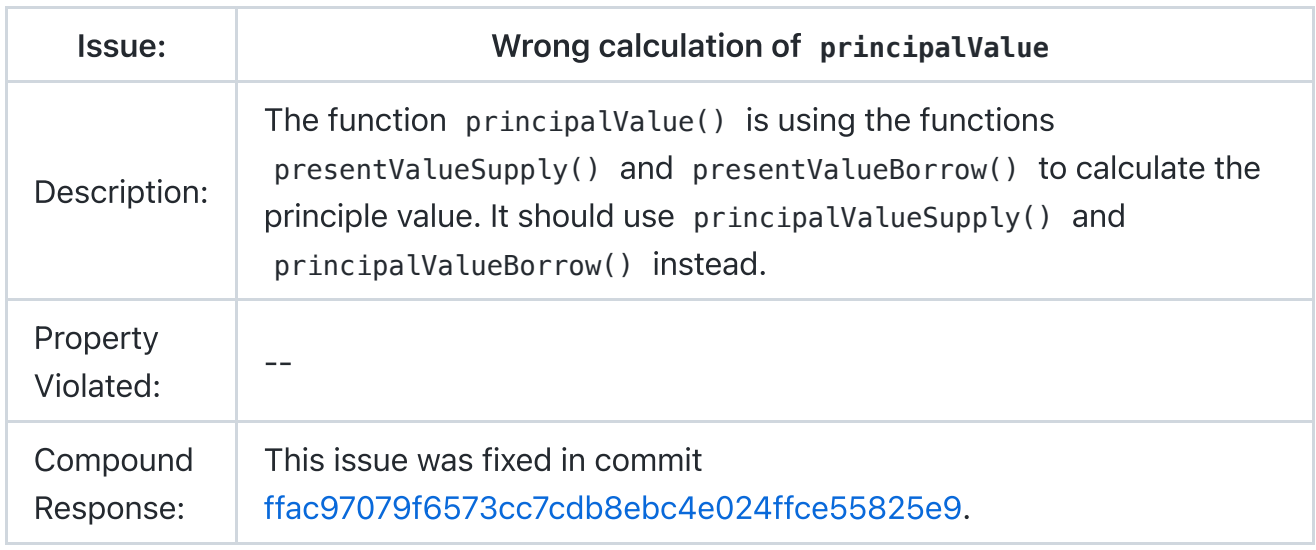

#### Severity: Medium

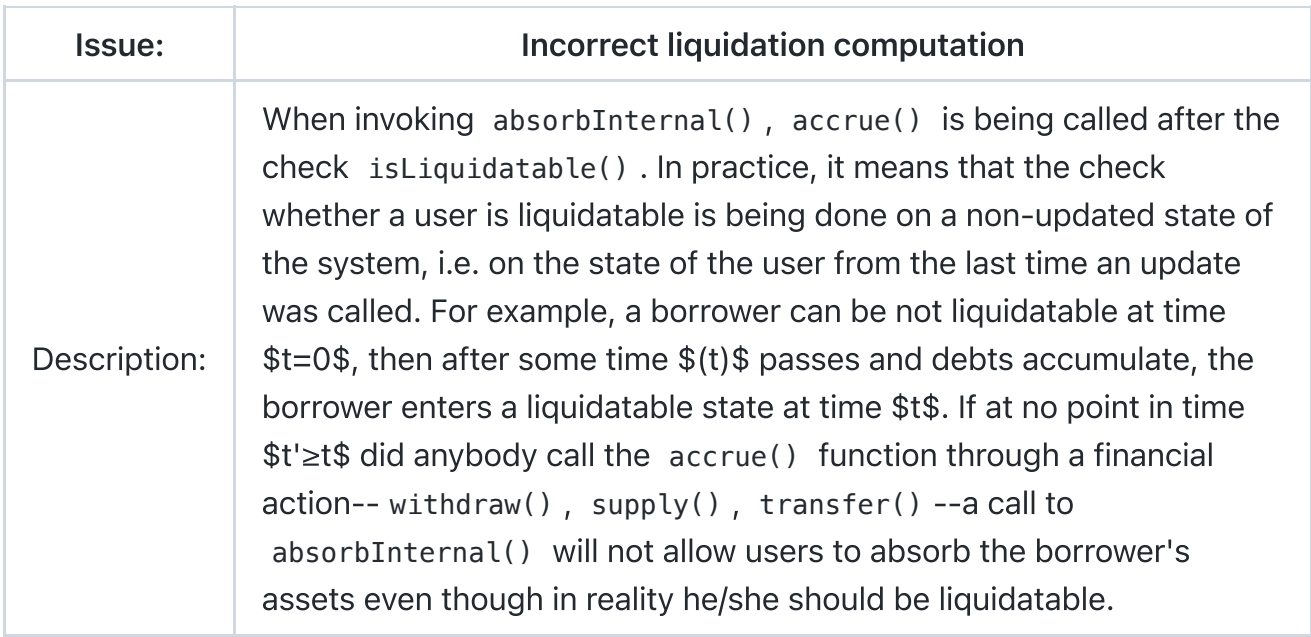

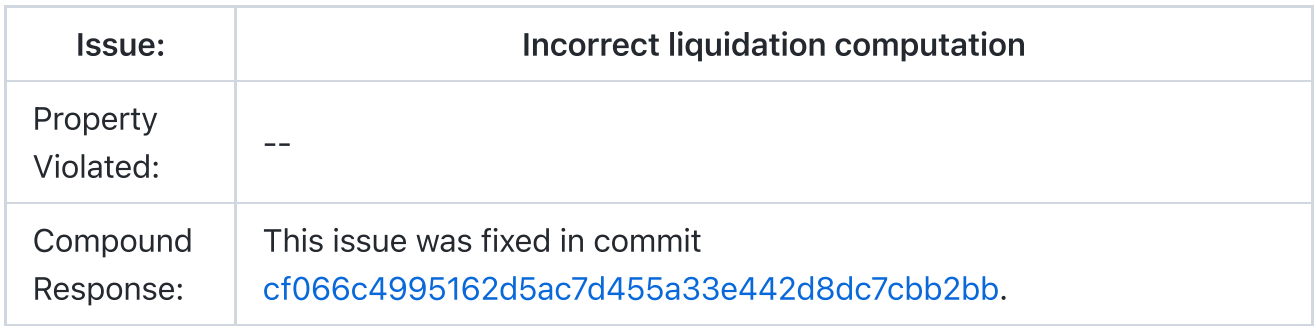

#### Severity: Medium

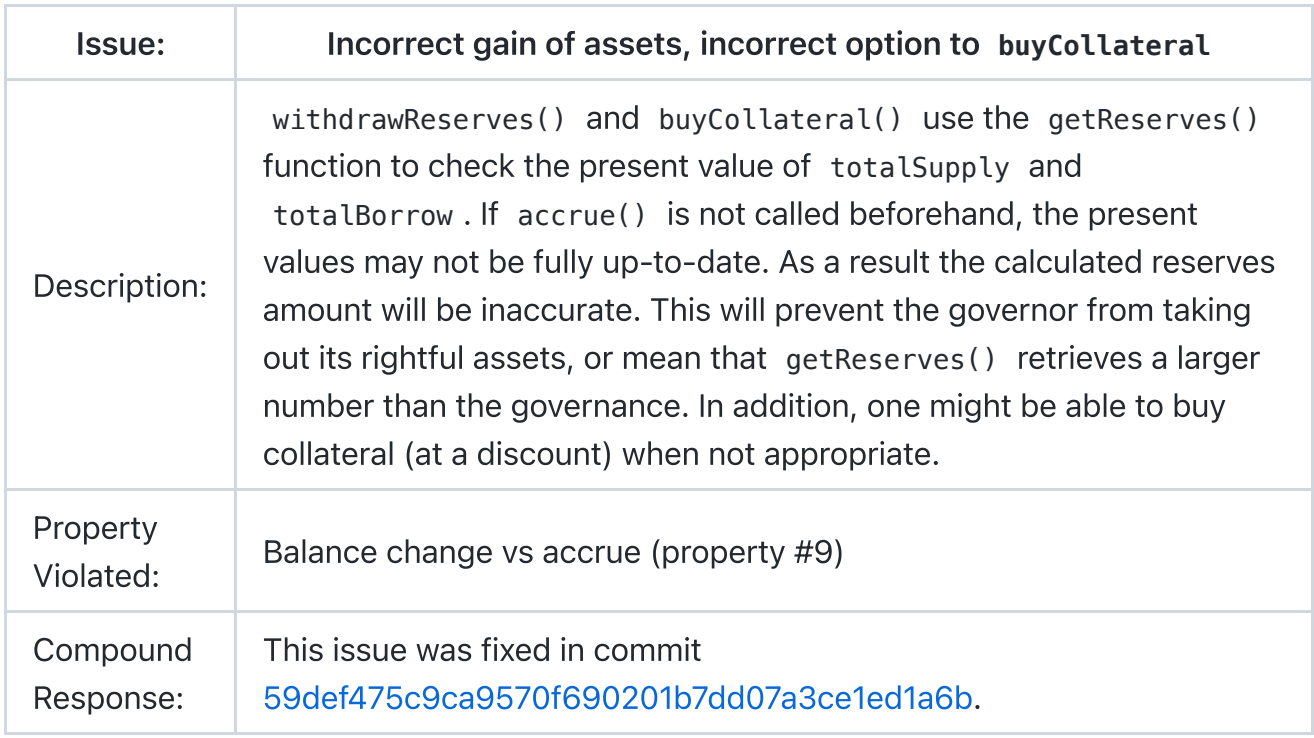

#### Severity: Low

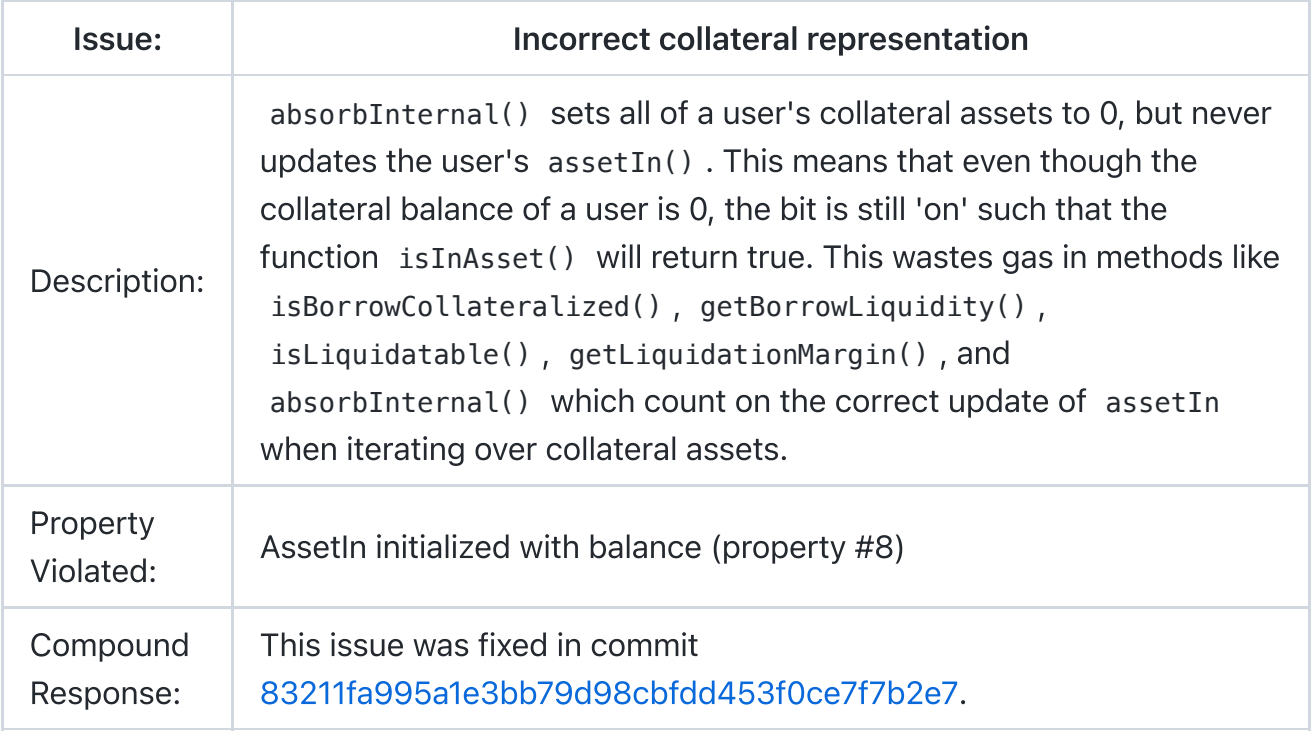

#### Gas Optimization

- **accrue()** can be called in **absorb()** instead of **absorbInternal()** Currently accrue() is being called in absorbInternal() and therefore being called in every loop iteration over the array of accounts. The accrual can be moved to absorb() to save some unnecessary operations.
- Update of accrual time can be saved in some cases The update lastAccrualTime  $=$  now in accrue() can be done inside the if (timeElapsed  $> 0$ ) to save gas on storage.
- Redundant use of **Safe64()** The use of Safe64() on asset.scale in isBorrowCollateralized and getBorrowLiquidity is redundant since scale is already a uint64 .
- Redundant assignment of **TotalsCollateral** to memory In withdrawCollateral() there is an assignment of totalsCollateral into a local variable which is redundant as it's accessed only once throughout the method.
- **Redundant check in absorbInternal()** In absorbInternal() there is no need to check if seizeAmount > 0 , because of the isInAsset() check beforehand.
- Redundant assignment of **newBalance** in **absorbInternal()** In absorbInternal(), a more efficient way to execute the line newBalance  $=$ newBalance < 0 ? int104(0) : newBalance is by replacing it with if(newBalance < 0) {  $newBalance = 0$  }.

All the gas optimization suggestions were implemented in commit [10ca0422e4e983d8384a08c5d19ecb34515b66aa.](https://github.com/compound-finance/comet/pull/216/commits/10ca0422e4e983d8384a08c5d19ecb34515b66aa)

## Disclaimer

The Certora Prover takes as input a contract and a specification and formally proves that the contract satisfies the specification in all scenarios. Importantly, the guarantees of the Certora Prover are scoped to the provided specification, and the Certora Prover does not check any cases not covered by the specification.

We hope that this information is useful, but provide no warranty of any kind, explicit or implied. The contents of this report should not be construed as a complete guarantee that the contract is secure in all dimensions. In no event shall Certora or any of its employees be liable for any claim, damages or other liability, whether in an action of contract, tort or otherwise, arising from, out of or in connection with the results reported here.

## Summary of Formal Verification

## Overview of Comet Protocol

Compound Comet is a protocol that allows supplying volatile assets as collateral, and borrowing only a single (e.g. stable) coin.

The system pre-defines 2 sorts of tokens:

- Base Token A single token, most likely a stable coin, that can be borrowed from or supplied to the system with interest determined by parameters of the system.
- Collateral Token Up to 16 distinct ERC20 assets, most likely volatile coins/tokens, that can be supplied as collateral against a loan.

The protocol has a distinct borrow and supply rate curve for the borrowed token.

In the event a borrower's collateral does not cover its current debt, a 2 step absorption mechanism is provided. Absorption can be executed by anyone:

- Step 1 Once a user (Alice) is in a liquidatable state, any user in the system (including Alice herself) can call absorb() on her. The absorption sorts out Alice's balance sheet by giving up her debts while absorbing all of her collateral assets to the system. The user that successfully called absorb() receives LiquidatorPoints.
- <span id="page-5-0"></span>• Step 2 - Now that Alice's account is balanced, and her collateral has been absorbed into the system, the collateral is available for anyone to buy for a discount.

## Compound Comet Architecture

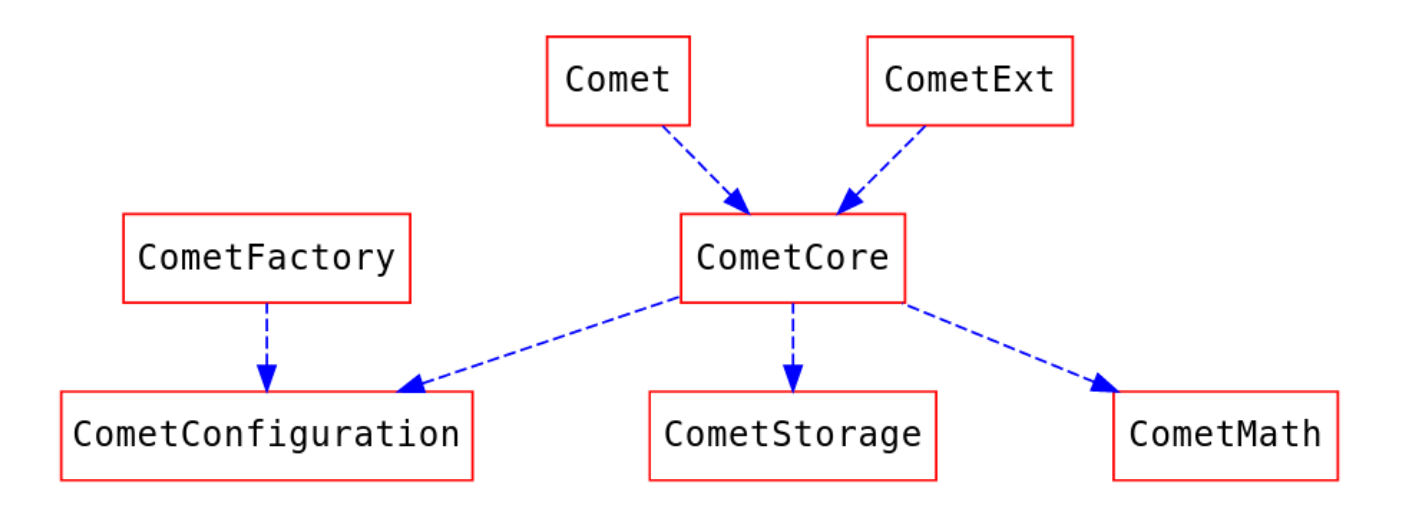

As the goal of Comet is to be highly optimized for a particular use case, it seeks to minimize the number of contracts involved. The protocol is implemented primarily in a monolithic contract.

## Contract Functions

#### **Supply**

Serves three distinct purposes:

- 1. Supply liquidity in Base tokens
- 2. Supply collateral in volatile assets
- 3. Return borrowed Base tokens

#### **Withdraw**

Serves three distinct purposes:

- 1. Withdraw liquidity in Base tokens
- 2. Withdraw collateral
- 3. Borrow Base tokens

#### getSupplyRate

Returns the actual interest rate promised to liquidity providers. The rate is a function of liquidity utilization, interest rate slope and a reserve scaling factor.

#### **getBorrowRate**

Returns the actual interest rate the borrowers should expect. The rate is a function of liquidity utilization and interest rate slope.

#### getUtilization

Returns the rate of the utilization, or the rate of efficiency in utilizing the liquidity.

#### getReserves

Returns the amount of reserves left in the system. The protocol designates a part of the supplied liquidity and a part of the accumulated interest to the reserves. These reserves are then used in special cases, for example when the borrower fails to comply with the collateral obligations and the loan has to be liquidated.

#### withdrawReserves

Withdraws remaining base token reserves, if called by the governor.

#### isBorrowCollateralized

Recalculates the present value of the borrower's collateral and the present value of the borrowed amount then evaluates them with respect to the protocol's collateralization policy.

#### isLiquidatable

Recalculates the present value of the borrower's collateral and the present value of the borrowed amount then evaluates them with respect to the protocol's liquidation policy.

#### absorb

Liquidates a loan and transfers the remaining collateral to the contract. A user may call absorb if is Liquidatable =  $true$ .

#### buyCollateral

Allows a user to buy the "absorbed" collateral from the system by providing the appropriate amount of Base tokens.

#### transferAsset

Allows user A to transfer his assets stored in the system to user B so long as those assets do not serve as collateral.

#### accrueInternal (internal function)

An important function that updates the aggregated interest rates for suppliers and for the borrowers.

## Verified Contracts

In order to have a better coverage of the system, and due to computational complexities that arise in the process of verifying a system as complex as Comet, some harnesses to the original contract were required.

The harnesses contain additional or modified functionalities for the original contract.

We've split our harnesses into several levels of modifications, which allows for greater control in determining which rule is verified under which conditions and assumptions. All harnesses inherit from the original contract they modify.

```
digraph HarnessStructure {
graph [label="Harness Structure\n\n", labelloc=t, fontsize=25];
nodesep=1.0
node [color=Red,fontname=Courier,shape=box]
edge [color=Blue, style=dashed]
\{ rank = sink; Comet; \}CometHarnessGetters;
{ rank = source CometHarnessWrappers; }
```

```
{ rank = source; CometHarness; }
Comet->{CometHarnessGetters} [dir=back]
CometHarnessGetters->{CometHarnessWrappers CometHarness}[dir=back]
}
```
#### **CometHarnessGetters**

A collection of getters to access specific fields in a given struct that otherwise would be invisible to the SPEC file.

#### CometHarnessWrappers

A collection of functions that wrap around source code functions and data structures that otherwise would be invisible to the SPEC file. (for example: internal functions).

#### **CometHarness**

A collection of summarizations and simplifications of methods and components of Comet.

Some summarizations are broadly safe approximations as important properties have been proven on the original code. For example: replacing the extensively bitwise operation functions isInAsset with a simpler but semantically equivalent summarization. Since isInAsset has been proven to be correct with respect to a set of properties, this simplification is a safe approximation for use without additional constraints.

In contrast, other included simplifications are under-approximations as they don't take into account all possible states of the contract. These simplifications are useful for providing additional coverage of special cases, but associated properties should be considered as verified only under certain conditions and assumptions, as noted in the sections below.

## Assumptions and Simplifications Made During Verification

We made the following assumptions during our verification:

- When verifying contracts that make external calls, we assume that those calls can have arbitrary side effects outside of the contracts, but that they do not affect the state of the contract being verified. This means that some reentrancy bugs may not be caught.
- We unroll loops. Violations that require a loop to execute more than twice will not be detected.

Some rules are proven over the following set of simplified assumptions:

- The accrue method does not change any value specifically the supply and borrow rate
- The supply and borrow rate are kept constant at the initial value
- Base scale set to Factor scale
- AccrualDescaleFactor and trackingIndexScale are both 1

## **Notations**

 $\checkmark$  indicates the rule is formally verified on the latest reviewed commit. We write  $\checkmark^*$ when the rule was verified on the simplified assumptions described above in "Assumptions and Simplifications Made During Verification".

❌ indicates the rule was violated under one of the tested versions of the code.

 $\bullet$  indicates the rule is timing out.

Our tool uses Hoare triples of the form {p} C {q}, which means that if the execution of program C starts in any state satisfying p, it will end in a state satisfying q. This logical structure is reflected in the included formulae for many of the properties below. Note that p and q here can be thought of as analogous to require and assert in Solidity.

The syntax  $\{p\}$  (C1  $\sim$  C2)  $\{q\}$  is a generalization of Hoare rules, called relational properties. {p} is a requirement on the states before C1 and C2, and {q} describes the states after their executions. Notice that C1 and C2 result in different states. As a special case, C1  $\sim$  op C2, where op is a getter, indicating that C1 and C2 result in states with the same value for op.

## Verification of Comet

Over fifty properties are defined for verification with Comet. The properties are separated into sections, starting with the high-level properties.

In addition, a methodology for checking reentrancy safety has been applied to verify the unlikely case of a call back from an ERC20 contract.

Lastly, a set of properties for listing ERC20 assets are formally defined and can be easily applied on any ERC20 contract.

#### High Level Properties of the System

files: comet.spec, cometTotalsAndBalances.spec

1. Total collateral per asset  $\bigvee^*$  - ( $\bigtimes$  failed on older version of the code - issue 1) The sum of collateral per asset over all users must equal the total collateral for that asset

```
sum(userCollateral[user][asset].balance) =
totalsCollateral[asset].totalSupplyAsset
```
2. Total asset collateral vs asset balance  $\checkmark$  \* The total supply of an asset must not exceed the contract's balance for that asset.

totalsCollateral[asset].totalSupplyAsset ≤ asset.balanceOf(this)

3. Base balance vs totals  $\sqrt{*}$  The base token balance of the system must be at least as large as the total supply of base tokens minus the total base tokens borrowed

```
baseToken.balanceOf(currentContract) ≥ getTotalSupplyBase() -
getTotalBorrowBase()
```
4. Collateral totalSupply LE supplyCap  $\bigvee$  \* The total supply of an asset must not be greater than its supply cap

```
totalsCollateral[asset].totalSupplyAsset ≤
getAssetSupplyCapByAddress(asset)
```
5. Total base token  $\bigvee^*$  ( $\bigtimes$  failed on older version of the code - issue 5) The sum of principal balances over all users must equal the total base token within the system

```
sum(userBasic[user].principal) == totalsBasic.totalSupplyBase -
totalsBasic.totalBorrowBase
```
6. Balance change by allowed only  $\checkmark$  \* A user's principal balance may decrease only by a call from them or from a permissioned manager

```
{
    x = userBasic[user].principal ∧
    b = userCollateral[user][asset].balance ∧
    p = hasPermission[user][msg.sender]
}
    < call op() by msg.sender>
{
    ( userBasic[user].principal < x \rightarrow ( user = msg.sender v p ) ) \LambdauserCollateral[user][asset].balance < y ⇒ ( user = msg.sender v p
```

```
v op=absorb )
    }
```
7. Collateralized after operation  $\sqrt{*}$  Any operation on a collateralized account must leave the account collateralized

```
{
    isBorrowCollateralized(t, user)
}
    \le call op() at time t >
{
    isBorrowCollateralized(t, user)
}
```
8. AssetIn initialized with balance  $\bigvee^*$  ( $\bigtimes$  failed on older version of the code - issue 7) The assetIn switch of a specific asset must be initialized along with the collateral balance

```
userCollateral[user][asset].balance > 0 ⇔
    isInAsset(userBasic[user].assetsIn, asset.offset)
```
9. Balance change vs accrue  $\sqrt{*}$  ( $\angle$  failed on older version of the code - issue 6) Base balance must change only on updated accrued state

```
{
    balance_pre = tokenBalanceOf(_baseToken,currentContract)
}
    < call any function >
{
    balance_pre ≠ tokenBalanceOf(_baseToken,currentContract) ⇒
            accrueWasCalled()
}
```
10. Balance change vs registered  $\sqrt{*}$  A change in the system's balance of some asset must only occur for assets registered as recognized assets

```
{
    registered = getAssetInfoByAddress(token).asset == token ∧
   token ≠ _baseToken ∧
   b = tokenBalanceOf(token,currentContract)
}
```

```
< call any function >
{
   tokenBalanceOf(token,currentContract) ≠ b ⇒ registered
}
```
11. Usage registered assets only  $\checkmark$  \* Every function that has an asset argument must revert on a non-registered asset.

```
{
}
    < call any function with asset >
{
    getAssetInfoByAddress(asset).asset == asset
}
```
12. Verify transferAsset  $\bigvee^*$  ( $\bigtimes$  failed on older version of the code - issue 1.2) A transfer must not change the combined presentValue of src and dst

```
{
        p = baseBalanceOf(src) + baseBalanceOf(dst) ∧
        c = getUserCollateralBalance(asset, src) +
getUserCollateralBalance(asset, dst)
   }
        transferAssetFrom(src, dst, asset, amount)
   {
        baseBalanceOf(src) + baseBalanceOf(dst) = p ∧
       getUserCollateralBalance(asset, src) +
getUserCollateralBalance(asset, dst) = c}
```
#### Properties Regarding Withdrawal and Supply

files: cometAbsorbBuyCollateral.spec

13. Withdraw reserves decreases  $\boldsymbol{V}^*$  When a manager withdraws from the reserves, the system's reserves must decrease

```
{
    before = getReserves()
}
```

```
withdrawReserves(to,amount)
{
    amount > 0 \Rightarrow getReserves() < before
}
```
14. Withdraw reserves monotonicity  $\sqrt{*}$  The larger a withdrawal from reserves a manager makes, the smaller the remaining reserves in the system must be

```
{
}
    withdrawReserves(x); r1 = getReserves()\simwithdrawReserves(y); r2 = getReserves(){
    x > y \Rightarrow r1 < r2}
```
15. Supply increase balance  $\checkmark$  \* If a certain amount of an asset is supplied, the balance of that asset must increase by that amount

```
{
    balance1 = tokenBalanceOf(asset, currentContract)
}
    supply(asset, amount)
{
    tokenBalanceOf(asset, currentContract) - balance1 == amount}
```
16. Withdraw decrease balance  $\checkmark$  \* If a certain amount of an asset is withdrawn, the balance of that asset must decrease by that amount

```
{
    b = tokenBalanceOf(asset, currentContract)
}
   withdraw(asset, amount)
{
    b - tokenBalanceOf(asset, currentContract) == amount
}
```
17. Additivity of withdraw  $\sqrt{*}$  Performing two distinct withdrawals must result in the same outcome as performing a single withdrawal for the same total amount

```
{
    }
        withdraw(Base, x); withdraw(Base, y) ; base1 :=
baseBalanceOf(e.msg.sender)
        \simwithdraw(_baseToken, x + y); base2 := baseBalanceOf(e.msg.sender)
    {
        base1 == base2}
```
#### Properties Regarding absorb and buyCollateral

files: cometAbsorbBuyCollateral.spec

∧

∧

18. Anti monotonicity of buyCollateral  $\checkmark$  \* After a call to buy collateral: (i) the collateral balance must decrease (ii) the Base balance must increase (iii) the Base balance must increase if and only if the collateral balance decreases

```
{
    balanceAssetBefore = tokenBalanceOf(asset, currentContract) ∧
    balanceBaseBefore = tokenBalanceOf(_baseToken, currentContract)
}
    buyCollateral(asset, minAmount, baseAmount, recipient)
{
    tokenBalanceOf(asset, currentContract) ≤ balanceAssetBefore
    balanceBaseBefore ≤ tokenBalanceOf(_baseToken, currentContract)
    ( balanceBaseBefore < tokenBalanceOf(_baseToken, currentContract) ⇔
        tokenBalanceOf(asset, currentContract) < balanceAssetBefore )
}
```
19. BuyCollateral max  $\sqrt{*}$  When absorb is called and a user's collateral is added to the contract's collateral, a subsequent collateral purchase must not exceed the contract's collateral

```
{
    max = getUserCollateralBalance(currentContract, asset)
    balanceAssetBefore = tokenBalanceOf(asset, currentContract)
}
    buyCollateral(asset, minAmount, baseAmount, recipient)
{
    tokenBalanceOf(asset, currentContract) \geq balanceAssetBefore - max
}
```
20. Cannot absorb same account  $\sqrt{*}$  If the array of accounts has the same account twice then absorb must revert

```
{
    accounts[0] == account \land accounts[1] == account}
    absorb@withrevert(absorber, accounts)
{
    lastReverted
}
```
21. Absorb reserves decrease  $\sqrt{*}$  After absorption of an account, the system's reserves must not increase

```
{
    pre = getReserves()
}
    absorb(absorber, accounts)
{
    qetReserves() \leq pre
}
```
22. Anti monotonicity of absorb  $\checkmark$  \* On absorb, as the collateral balance increases the total BorrowBase must decrease

```
{
    balanceBefore = getUserCollateralBalance(this, asset),
    borrowBefore = getTotalBorrowBase()
}
    absorb(absorber, accounts)
```

```
{
    getUserCollateralBalance(this, asset) > balanceBefore ⇒
        getTotalBorrowBase() < borrowBefore
}
```
23. Cannot double absorb  $\checkmark$  \* The same account cannot be absorbed repeatedly

```
{
}
    absorb(absorber, accounts);
    absorb@withrevert(absorber, accounts)
{
    lastReverted
}
```
#### Properties Regarding Setting Allowance

files: cometExt.spec

24. Allowance only zero or max  $\sqrt{\ }$  Spender's allowance must be equal to either 0 or to max\_uint256

allowance[owner][spender] ==  $0 \text{ v}$  allowance[owner][spender] == max\_uint256

25. Approve fails on invalid allowance  $\blacktriangledown$  Trying to approve an allowance which is not 0 or max\_uint must fail

```
{
    0 < amount < max_uint256
}
    approve(spender, amount)
{
    lastReverted
}
```
26. Valid allowance changes  $\blacktriangledown$  Allowance must change only as a result of approve(), allow() and allowBySig(). Allowance must change for non msg.sender only as a result of allowBySig()

```
{
    allowanceBefore = allowance[owner][spender]
}
    < call any function f >
{
    allowanceAfter = allowance[owner][spender] ∧
    allowanceBefore ≠ allowanceAfter ⇒
         (f == a \text{power } v f == a \text{llow } v f == a \text{llowBySiq})}
```
27. Valid approve succeeds  $\blacktriangledown$  Approve with a valid amount (0 or max\_uint256) must succeed

```
{
    amount = 0 vamount = max\_uint256}
    approve(spender, amount)
{
    ¬lastReverted
}
```
## Properties Regarding Governance Methods

files: governance.spec, pause.spec, pauseGuardians.spec

28. Methods pause and withdrawReserves by allowed only ↓ Methods pause and withdrawReserves must be called only by governor or by pauseGuardian

```
{
}
    < call to pause() or withdrawReserves() >
{
    ¬lastReverted ⇒ (msg.sender = governor) v
                    (msg.sender = pauseGuardian)
}
```
29. Ability to updates flag  $\blacktriangledown$  Method pause must revert if and only if the sender is neither governor nor pause guardian

```
{
}
    pause()
{
    lastReverted ⇔ (msg.sender ≠ governor) ∧
                   (msg.sender ≠ pauseGuardian)
}
```
30. Integrity of flag updates  $\blacktriangledown$  After an update the getters must retrieve the same values as the arguments to pause

```
{
}
```
pause(supplyPaused, transferPaused, withdrawPaused, absorbPaused, buyPaused)

```
{
    ¬lastRevert ⇒ ( supplyPaused = supplyPaused() ∧
                    transferPaused = isTransferPaused() ∧
                    withdrawPaused = isWithdrawPaused() ∧
                    absorbPaused = isAbsorbPaused() ∧
                    buyPaused = isBuyPaused() )
}
```
31. Pause supply functions  $\checkmark$  Supply functions must revert if pauseSupply is true

```
{
    flagSupply = get_supply_paused()
}
    < call any supply function >
{
    flagSupply ⇒ lastReverted
}
```
Similarly, the following properties are also defined:

✔️

- 32. Pause transfer functions  $\checkmark$
- 33. Pause withdraw functions  $\checkmark$
- 34. Pause absorb  $\sqrt{}$

## Properties Regarding Asset Information

files: assetInfo.spec, userAssetIn.spec,

36. Reversibility of packing  $\sqrt{ }$  Unpacking assetInfo after packing must return the same info

```
getAssetInfo(getPackedAsset(assetInfo_struct)) == assetInfo_struct
```
37. Integrity of update of userCollateral  $\bigvee$  ( $\bigtimes$  failed on older version of the code issue 4) If a specific asset balance is being updated from 0 to non-0 or vice versa, isInAsset must return the appropriate value

```
{
    }
        updateAssetsIn(account, asset, initialUserBalance,
finalUserBalance);
        flagUserAsset_ := isInAsset(userBasic[user].assetsIn,
asset.offset);
    {
        ((initialUserBalance == 0 ∧ finalUserBalance > 0) ⇒ flagUserAsset_
) ∧
        ((initialUserBalance > 0 \land finalUserBalance == 0) \Rightarrow \neg flagUserAsset)
    }
```
38. No change to other asset  $\sqrt{\phantom{0}}$  Update assetin must only change a single bit - two distinct asset bits must not change with the same call to update

```
{
        flagUserAsset1 = isInAsset(userBasic[user].assetsIn, assetOffset1)
∧
        flagUserAsset2 = isInAsset(userBasic[user].assetsIn, assetOffset2)
∧
        assetOffset1 ≠ assetOffset2
   }
```

```
updateAssetsIn(account, asset, initialUserBalance,
finalUserBalance)
```
{

\_flagUserAsset1 = isInAsset(userBasic[user].assetsIn, assetOffset1)

```
_flagUserAsset2 = isInAsset(userBasic[user].assetsIn, assetOffset2)
}
```
39. No change to other user's asset info  $\checkmark$  Update assetIn must change the assetIn of a single user - no other users may be affected by update

```
{
        other ≠ user ∧
        assetIn = userBasic[other].assetsIn
    }
        updateAssetsIn(account, asset, initialUserBalance,
finalUserBalance)
    {
        userBasic[other].assetsIn ≠ assetIn
    }
```
## Properties Regarding Interest Computation in Internal Functions

files: interestComputations.spec, timeouts.spec,

v

40. Monotonicity of supplyIndex and borrowIndex ✔️ SupplyIndex and borrowIndex must only increase due to a call to accrue

```
{
    supply_index = getBaseSupplyIndex() ∧
    borrow_index = getBaseBorrowIndex() ∧
}
    accrueInternal();
{
    getBaseSupplyIndex() ≥ supply_index ∧
    getBaseBorrowIndex() ≥ borrow_index
}
```
41. Min value of supplyindex and borrowindex  $\sqrt{\ }$  Supplyindex and borrowindex must be at least the minimum

```
BaseSupplyIndex() ≥ BaseIndexScale() ∧
    BaseBorrowIndex() ≥ BaseIndexScale()
```
42. SupplyRate vs utilization  $\sqrt{\phantom{0}}$  Utilization increase over time must imply supplyRate increase If the utilization is increased the supplyRate cannot decrease

utilization(t1) > utilization(t2) ⇒ supplyRate(t2) ≥ supplyRate(t1)

43. Utilization zero $\sqrt{\ }$ 

 $utilization(t) = 0 \Rightarrow getBorrowRate(t) = perSecondInterestRateBase()$ 

44. BorrowBase vs utilization  $\checkmark$  if nobody borrows from the system, the utilization must be 0

qetTotalBorrowBase(t) =  $0 \Rightarrow$  utilization(t) = 0;

45. Valid change to is Liquidatable  $\blacktriangledown$  When taking into account only time change, isLiquidatable must change from false to true only if getPrice() has changed for base or asset

```
t2 > t1 ∧ ¬isLiquidatable(t1,account) ∧ isLiquidatable(t1,account) ⇒
    ( getPrice(t1,priceFeedBase) ≠ getPrice(t2,priceFeedBase) v
         getPrice(e1,priceFeedAsset) ≠ getPrice(e2,priceFeedAsset) )
```
46. Is collateralized vs liquidatable  $\blacktriangledown$  If an account is collateralized then it must not be liquidatable

isBorrowCollateralized(account) ⇒ ¬isLiquidatable(account)

47. PresentValue vs principalValue  $\blacktriangledown$  PresentValue must always be greater than principalValue

```
principalValue = principalValue(presentValue) ⇒
    ((presentValue ≥ 0 ⇒ presentValue ≥ principalValue) ∧
        (presentValue < 0 ⇒ presentValue ≤ principalValue))
```
48. Present value more than zero  $\sqrt{\ }$  PresentValue must be positive if and only if principalValue is positive

```
( principalValue = principalValue(presentValue) ∧
    presentValue = presentValue(principalValue) ) ⇒
    ( presentValue > 0 \leftrightarrow principalValue > 0 )
```
49. Utilization zero  $\sqrt{ }$  If utilization is 0, then supply Rate must be 0

```
Utilization == 0 \Rightarrow SupplyRate == 0
```
50. SupplyRate revert characteristic ✔️ GetSupplyRate must always revert if reserveRate > FACTOR\_SCALE

```
{
}
    getSupplyRate()
{
    reserveRate > FACTOR_SCALE ⇒ lastReverted
}
```
## Verification of Reentrancy Safety

To verify the safety for re-entrency calls from a possible malicious/broken ERC20, we prepared an ERC20 token that callsback Comet functions. We allowed the ERC token to have a call back to the following Comet functions:

- buyCollateral
- supply
- withdraw
- transferAssetFrom
- transferFrom

We have checked properties 1- 23 given this malicious token as a potential asset.

As expected, a few properties do not hold but do not indicate an issue in the Comet code. For example, property #6 (Balance change by allowed only) fails when the callback is to withdraw since the Certora prover considers the case where the ERC20 asset has an allowance.

In addition, some properties timed out and could not be verified.

## Formal Properties for ERC20 Assets to be Listed

As part of our effort to secure the protocol, we've prepared a scaffold specification for ERC20 tokens. This set of rules is aimed as a preemptive measure for verifying certain desired properties in an ERC20 token before enlisting it in the system. In essence, the specifications can be thought of as an inspection tool to ascertain whether specified tokens meet or violate the given properties.

We present here a set of properties we've written for that purpose. This is a framework on which the community can build, solidify, and improve their set of desired properties.

1. noFeeOnTransferFrom Verify that there is no fee on transferFrom() (like potentially on USDT)

```
{
    balances[bob] = y
    allowance(alice, msg.sender) \geq amount
}
    transferFrom(alice, bob, amount)
{
    balances[bob] = y + amount}
```
2. noFeeOnTransfer Verify that there is no fee on transfer() (like potentially on USDT)

```
{
    balances[bob] = y
    balances[msg.sender] \ge amount
}
    transfer(bob, amount)
{
    balances[bob] = y + amount}
```
3. transferCorrect Verify that token transfer works correctly. Balances are updated if not reverted. If reverted then the transfer amount was too high, or the recipient is 0.

```
{
   balanceFromBefore = balanceOf(msg.sender)
   balanceToBefore = balanceOf(to)
}
   transfer(to, amount)
```

```
{
    lastReverted \Rightarrow to = 0 v amount > balanceOf(msq.sender)
    ¬lastReverted ⇒ balanceOf(to) = balanceToBefore + amount ∧
                     babaanceOf(msq, sender) = balanceFromBefore - amount}
```
4. TransferFromCorrect Verify that transferFrom works correctly. Balances are updated if not reverted. If reverted, it means the transfer amount was too high, or the recipient is 0

```
{
    balanceFromBefore = balanceOf(from)
    balanceToBefore = balanceOf(to)
}
    transferFrom(from, to, amount)
{
    (lastreverted \Rightarrow to = 0 v amount > balanceOf(from)) \Lambda(¬lastreverted ⇒ (balanceOf(to) = balanceToBefore + amount ∧
                       balanceOf(from) = balanceFromBefore - amount))
}
```
5. TransferFromReverts Verify that transferFrom reverts if and only if the amount is too high or the recipient is 0.

```
{
        allowanceBefore = allowance(alice, bob)
        fromBalanceBefore = balanceOf(alice)
   }
        transferFrom(alice, bob, amount)
   {
        lastReverted ⇔ allowanceBefore < amount v amount >
fromBalanceBefore v to = 0
    }
```
6. ZeroAddressNoBalance Verify that the balance of address 0 is always 0

balance $0f[0] = 0$ 

7. NoChangeTotalSupply Verify that contract calls don't change token total supply.

```
{
    supplyBefore = totalSupply()}
    < call any function >
{
    supplyBefore = totalSupply()}
```
8. ChangingAllowance Verify that allowance changes correctly as a result of calls to approve, transfer, increaseAllowance, decreaseAllowance

```
{
         allowanceBefore = allowance(from, spender)
    }
         < call any function f>
    {
         f = approve(spender, amount) \Rightarrow allowance(from, spender) = amount
         f = \text{transferFrom}(\text{from}, \text{spender}, \text{amount}) \Rightarrow \text{allowance}(\text{from}, \text{spender})= allowanceBefore - amount
         f = decreaseAllowance(spender, delta) \Rightarrow allowance(from, spender) =
allowanceBefore - delta
         f = increaseAllowance(spender, delta) \Rightarrow allowance(from, spender) =allowanceBefore + delta
         other f ⇒ allowance(from, spender) == allowanceBefore
    }
```
9. TransferSumOfFromAndToBalancesStaySame Verify that transfer from a to b doesn't change the sum of their balances

```
{
    balancesBefore = balanceOf(msg.sender) + balanceOf(b)}
    transfer(b, amount)
{
    balancesBefore = balanceOf(msg.sender) + balanceOf(b)}
```
10. TransferFromSumOfFromAndToBalancesStaySame Verify that a transfer using transferFrom() from a to b doesn't change the sum of their balances

```
{
    balancesBefore = balanceOf(a) + balanceOf(b)}
   transferFrom(a, b)
{
    balancesBefore = balanceOf(a) + balanceOf(b)
}
```
11. TransferDoesntChangeOtherBalance Verify that transfer from msg.sender to alice doesn't change the balance of other addresses

```
{
    balanceBefore = balanceOf(bob)
}
    transfer(alice, amount)
{
    balance0f(bob) = balanceBefore
}
```
12. TransferFromDoesntChangeOtherBalance Verify that transfer from alice to bob using transferFrom doesn't change the balance of other addresses

```
{
    balanceBefore = balanceOf(charlie)
}
    transferFrom(alice, bob, amount)
{
    balanceOf(charlie) = balanceBefore
}
```
13. OtherBalanceOnlyGoesUp Verify that the balance of an address, who is not a sender or a recipient in transfer functions, doesn't decrease as a result of contract calls

```
{
    balanceBefore = balanceOf(charlie)
}
    < call any function f >
{
    f \neq transfer \land f \neq transferFrom \Rightarrow balanceOf(charlie) =
```
The Certora team added a demo on 3 common tokens deployed on mainnet - USDC, Sushi and FTT. The spec doesn't pass completely on any of these tokens, because each of them has some functions that violate the rules: mint/burn, pause/blacklist, and others.